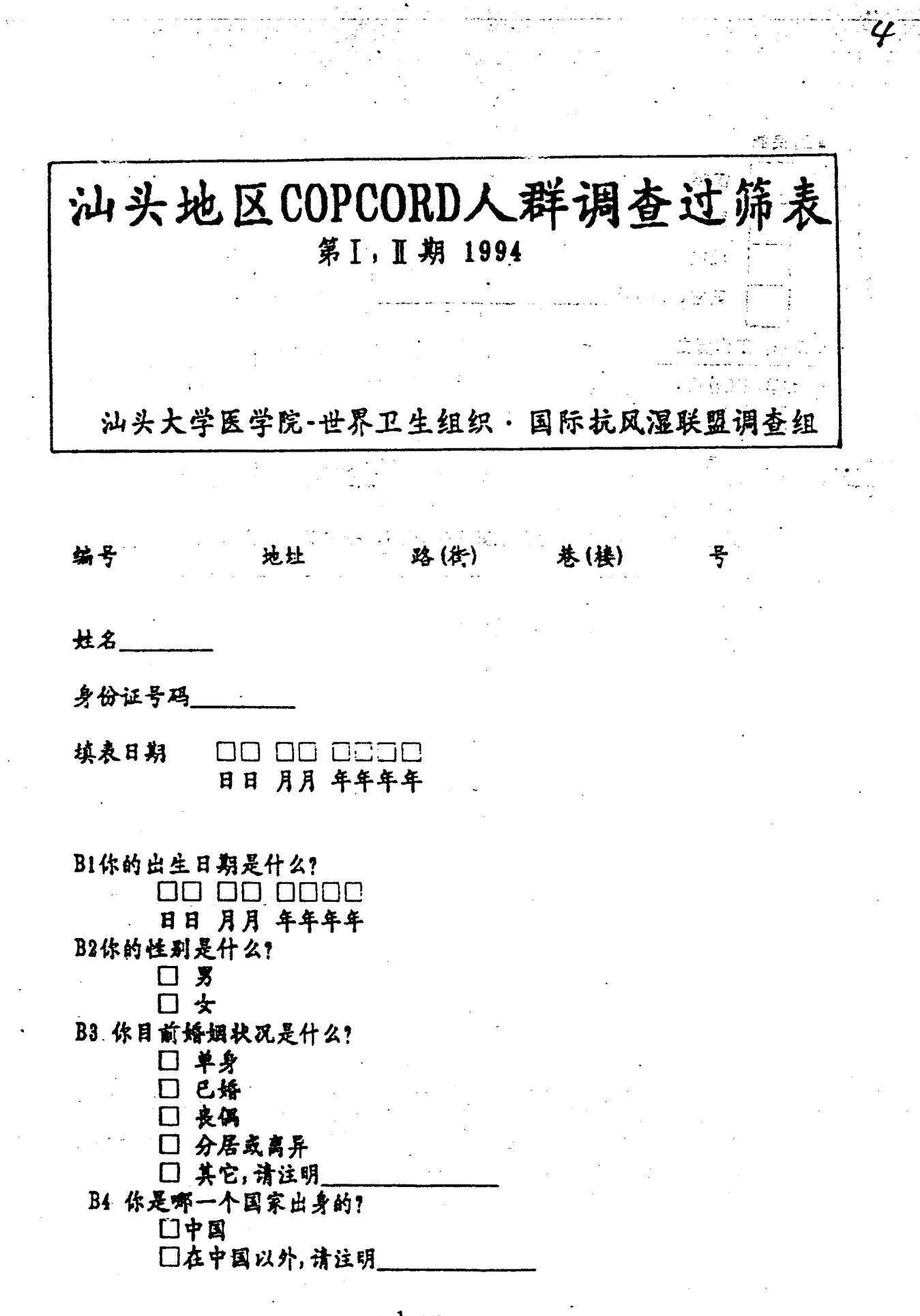

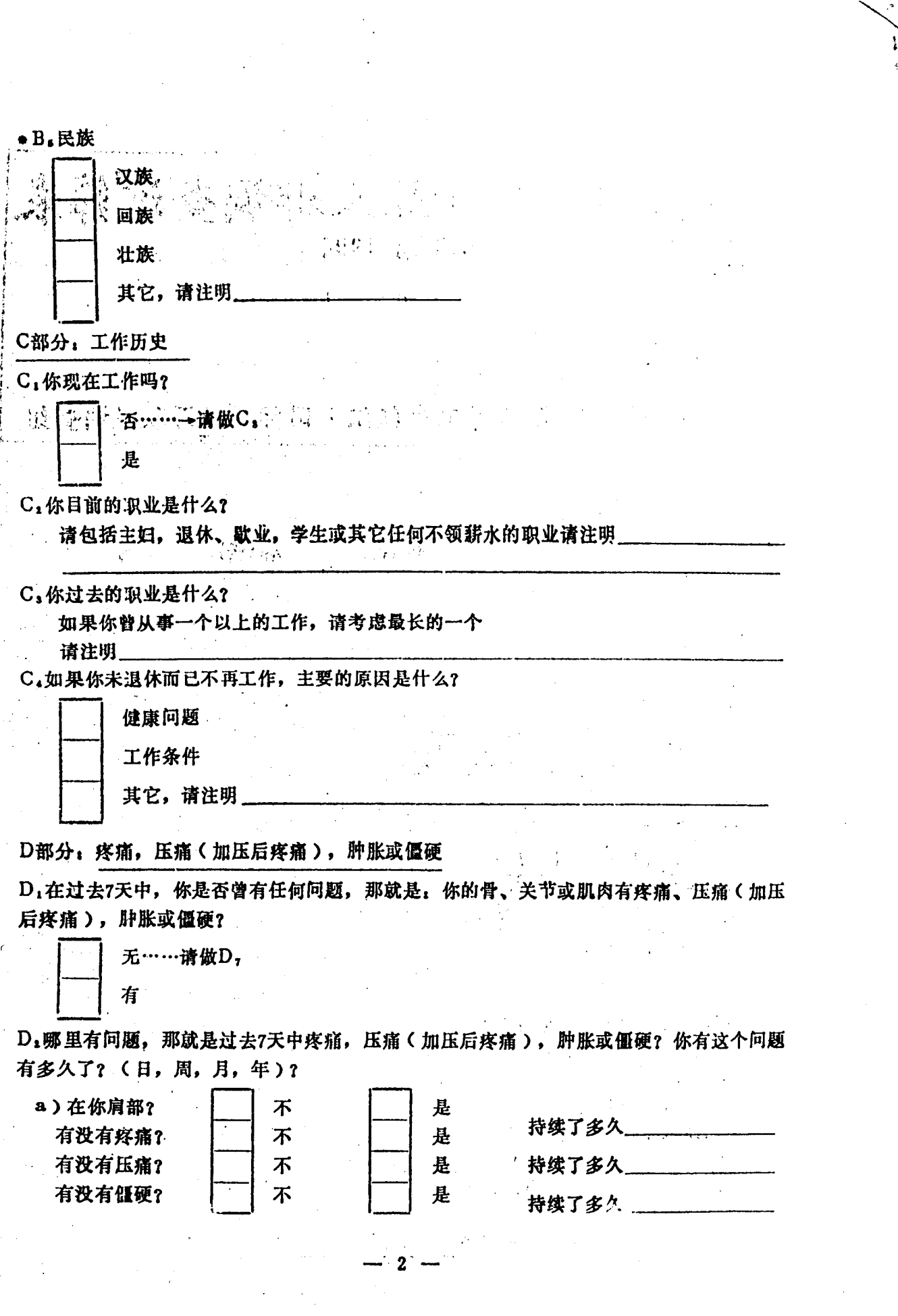

 $\bar{\epsilon}$ 

 $\begin{split} \mathcal{L}_{\text{eff}} &= \frac{1}{2} \sum_{i=1}^{2} \frac{1}{2} \left( \frac{1}{2} \right)^2 \\ \text{where} \quad \mathcal{L}_{\text{eff}} &= \frac{1}{2} \sum_{i=1}^{2} \frac{1}{2} \left( \frac{1}{2} \right)^2 \\ \text{where} \quad \mathcal{L}_{\text{eff}} &= \frac{1}{2} \sum_{i=1}^{2} \frac{1}{2} \left( \frac{1}{2} \right)^2 \\ \text{where} \quad \mathcal{L}_{\text{eff}} &= \frac{1}{2} \sum_{i=1}^{2} \frac{1}{2} \left( \frac$ 

in Call<br>List

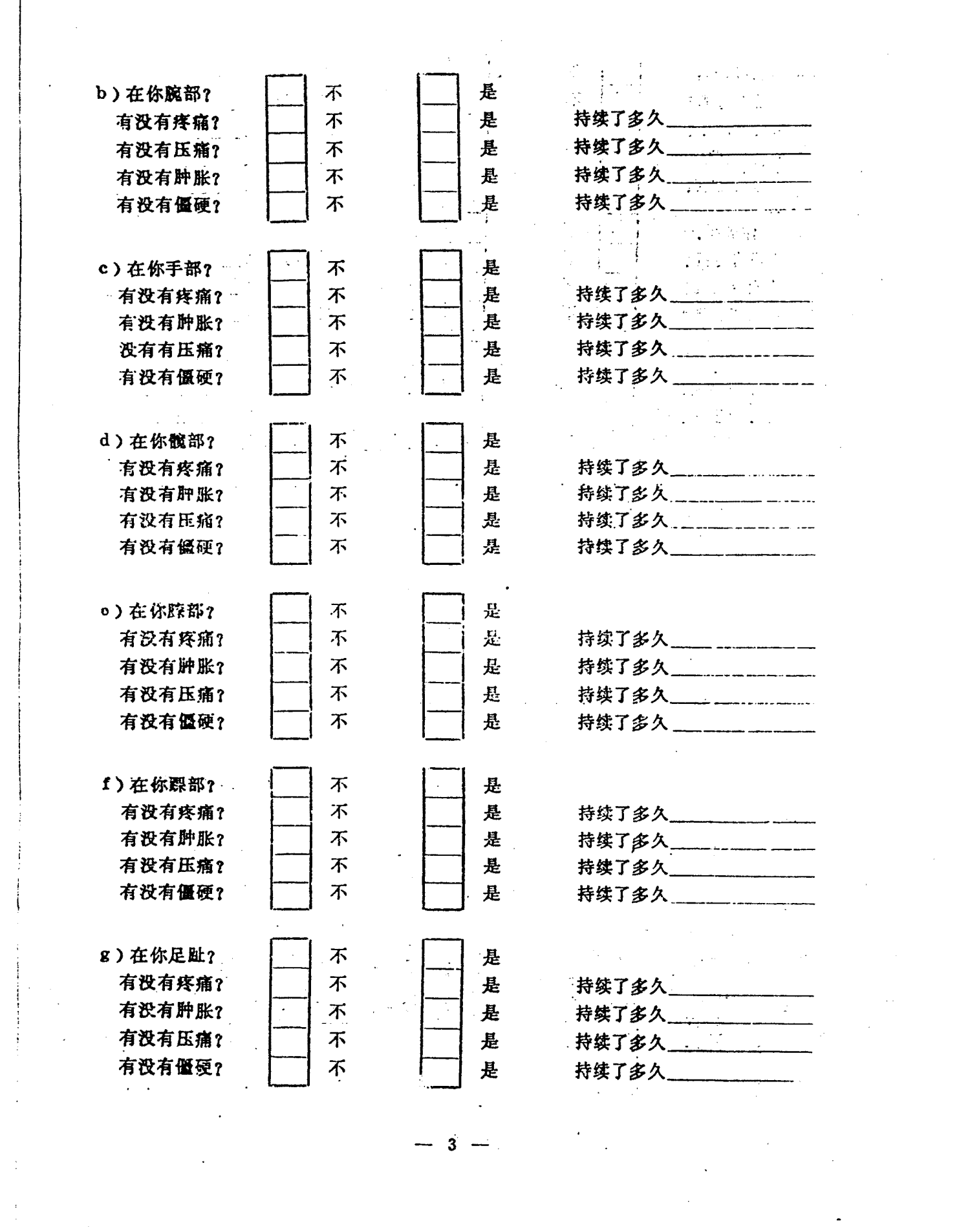

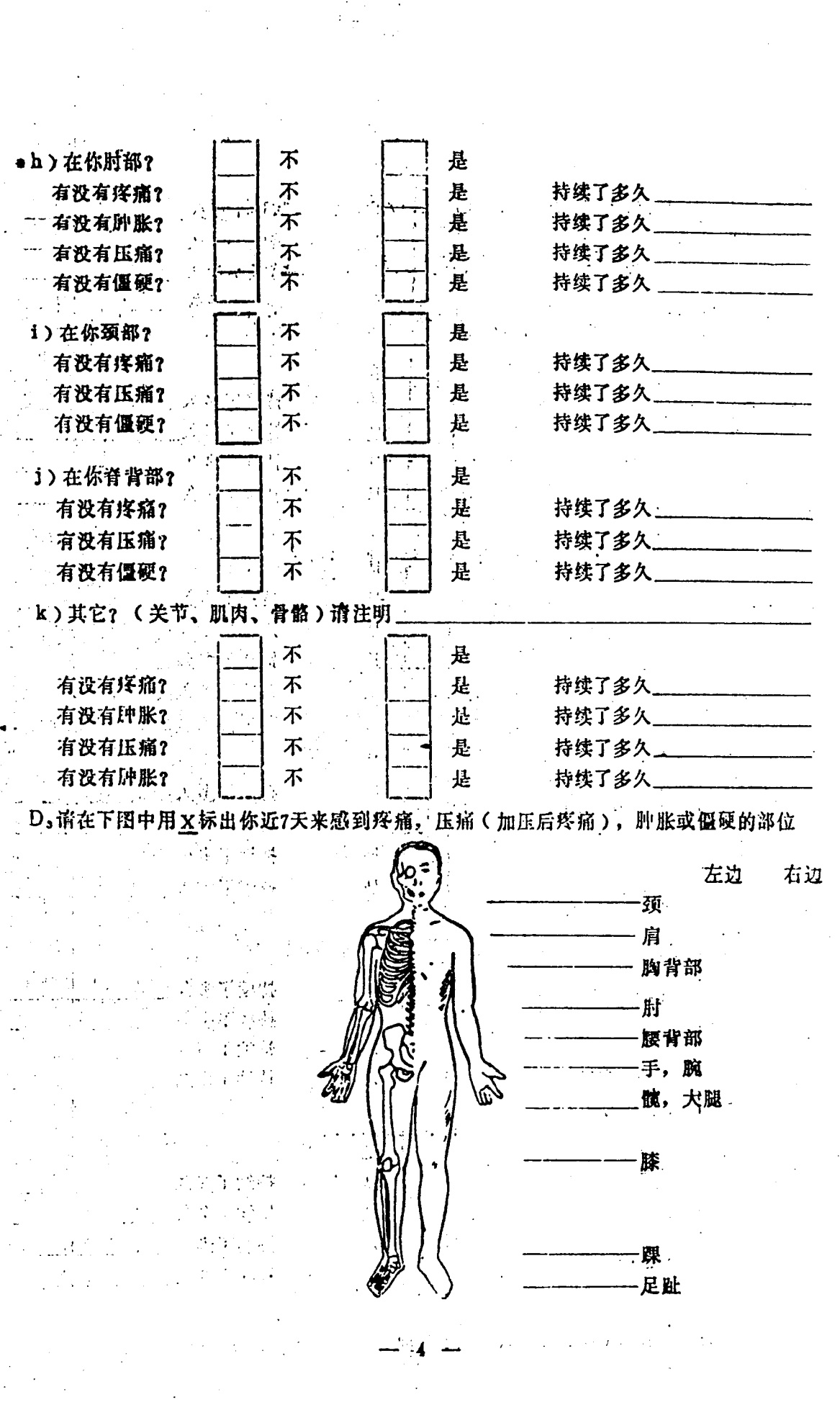

 $\begin{array}{l} \mathcal{F}^{\mathcal{G}}_{\mathcal{G}}(\mathcal{G})=\mathcal{F}^{\mathcal{G}}_{\mathcal{G}}(\mathcal{G})\\ \mathcal{F}^{\mathcal{G}}_{\mathcal{G}}(\mathcal{G})=\mathcal{F}^{\mathcal{G}}_{\mathcal{G}}(\mathcal{G})\\ \mathcal{F}^{\mathcal{G}}_{\mathcal{G}}(\mathcal{G})=\mathcal{F}^{\mathcal{G}}_{\mathcal{G}}(\mathcal{G})\\ \mathcal{F}^{\mathcal{G}}_{\mathcal{G}}(\mathcal{G})=\mathcal{F}^{\mathcal{G}}_{\mathcal{G}}(\mathcal{G})\\ \$ 

 $\label{eq:2} \frac{1}{\sqrt{2}}\int_{0}^{\pi}\frac{1}{\sqrt{2}}\left(\frac{1}{\sqrt{2}}\right)^{2}d\mu_{\rm{eff}}^{2}$ 

D. 在疼痛, 压痛(加压后疼痛), 肿胀或僵硬发生前是否有过一次分分性事件(如, 扭伤 或拟伤)? 计数字

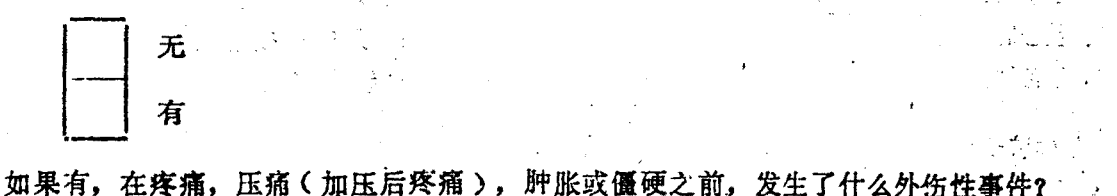

الي المجل<br>المواليات 骨折 部位 车祸 摔伤 扭伤  $\zeta$  . 其它, 请注明

D。模线中用垂直的记号标出一个点, 以最好地形容在过去7天中的疼痛程度

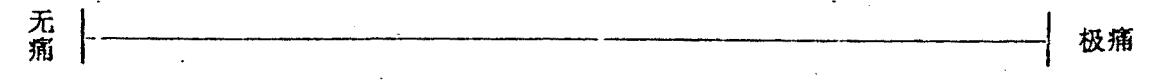

D. 你如何描述你过去7天中的疼痛?

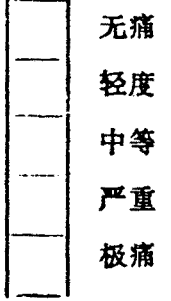

请做E部分

D,如果你没有问题,即在过去7天中骨、关节或肌肉没有疼痛,压痛(加压后疼痛)肿胀 或僵硬,你过去是否有过任何问题,即骨、关节或肌肉的疼痛,压痛(加压后疼痛), 肿胀或僵硬。

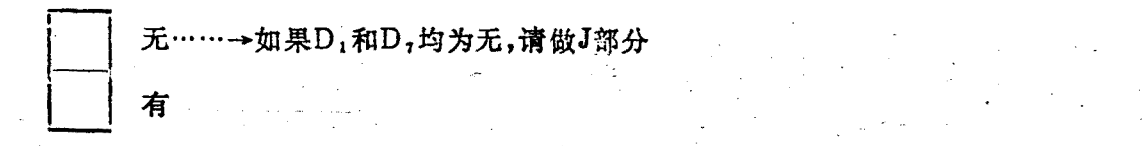

D. 哪里有问题, 即疼痛, 压痛(加压后疼痛), 肿胀或僵硬? 你有这一问题有多久了(日, 周,月,年)?

 $\overline{5}$ 

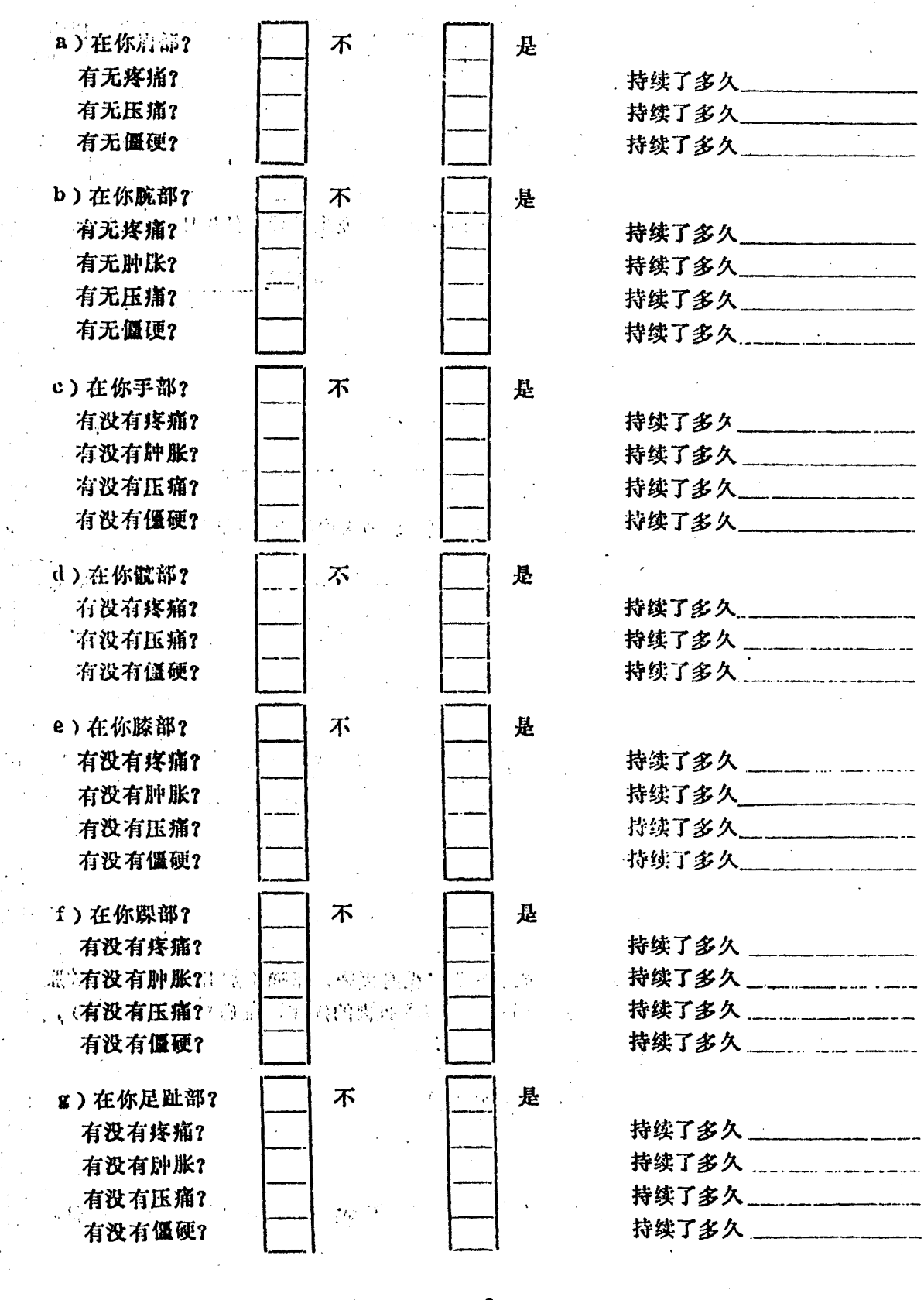

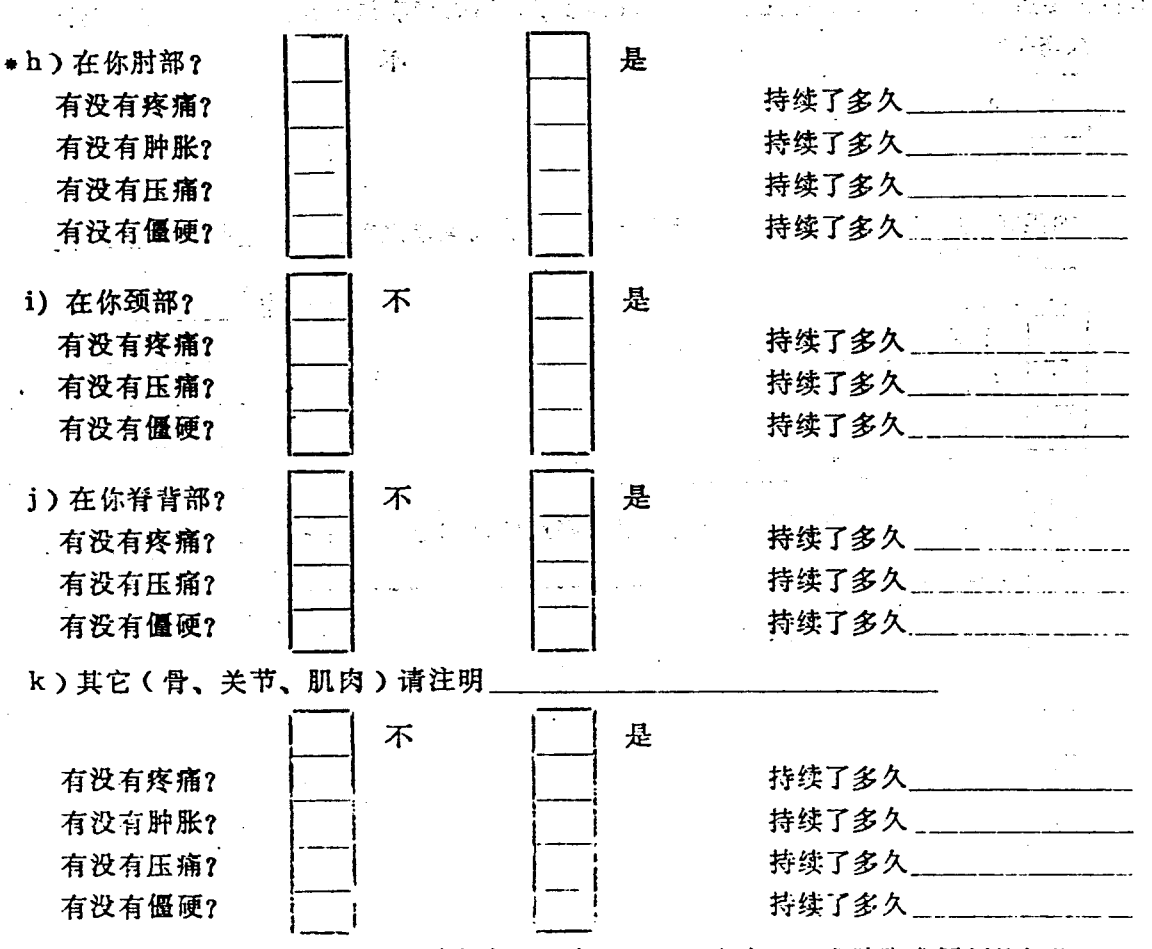

D. 请在图中有X标出你曾经感到疼痛、压痛(加压后疼痛), 或肿胀或僵硬的部位

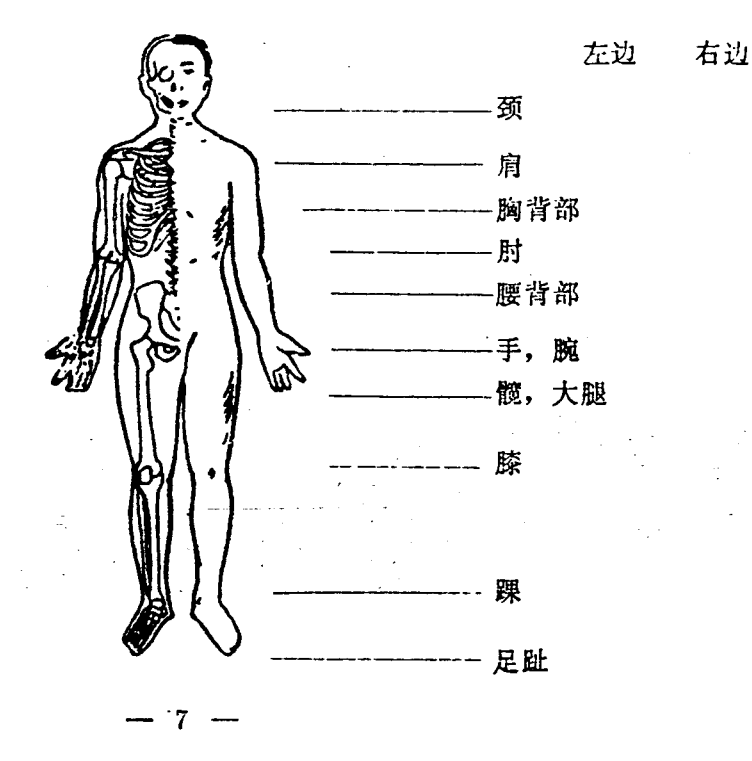

D10在疼痛, 压痛(加压后疼痛), 肿胀或僵硬前, 有否曾有过一次外作事件(如, 扭伤或 损伤)? 无 宥  $\mathcal{L}_{\text{max}}$ 如果有在疼痛,压痛,(加压后疼痛),肿胀或僵硬之前,发生过什么外伤事件? 骨折  $\bullet$  部位 车祸 "不觉了。" 撑伤 人名土加特 扭伤 一个主意 其它,请注明 D11在横线中用垂直的记号标出一个点,以最好地形容你记忆中疼痛的程度 元 | 极痛  $\mathcal{L}(\mathbf{x})$  $\alpha$  ,  $\beta$  ,  $\beta$  ,  $\beta$ D12你如何指述你记忆中疼痛的程度? 无痛 轻度 中等。  $\sim 10^{11}$ 严重。 极道。 · D13你是否有过一次累及-一个或更多关节的急性疼痛发作?(不包括颈和背部) 잡 មនុទ្ធ 是 如果是,在哪个关节 Ξý. 消? T 时? 腕?  $\perp$ 踝? 手指? 足大圆指? 其它? 请注明 如果是,疼痛是否未经治疗在2周内, 或经治疗后几天内消失?

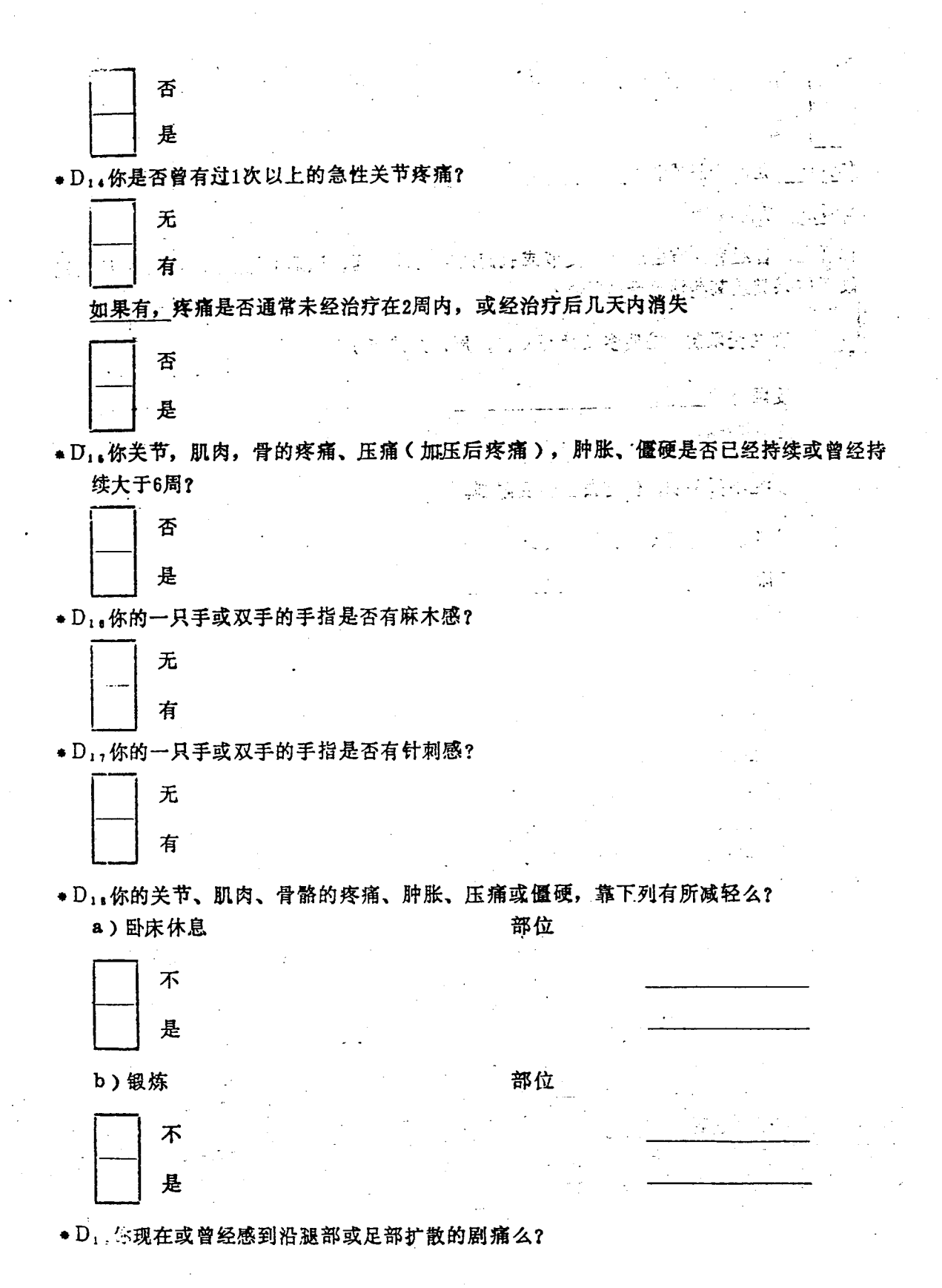

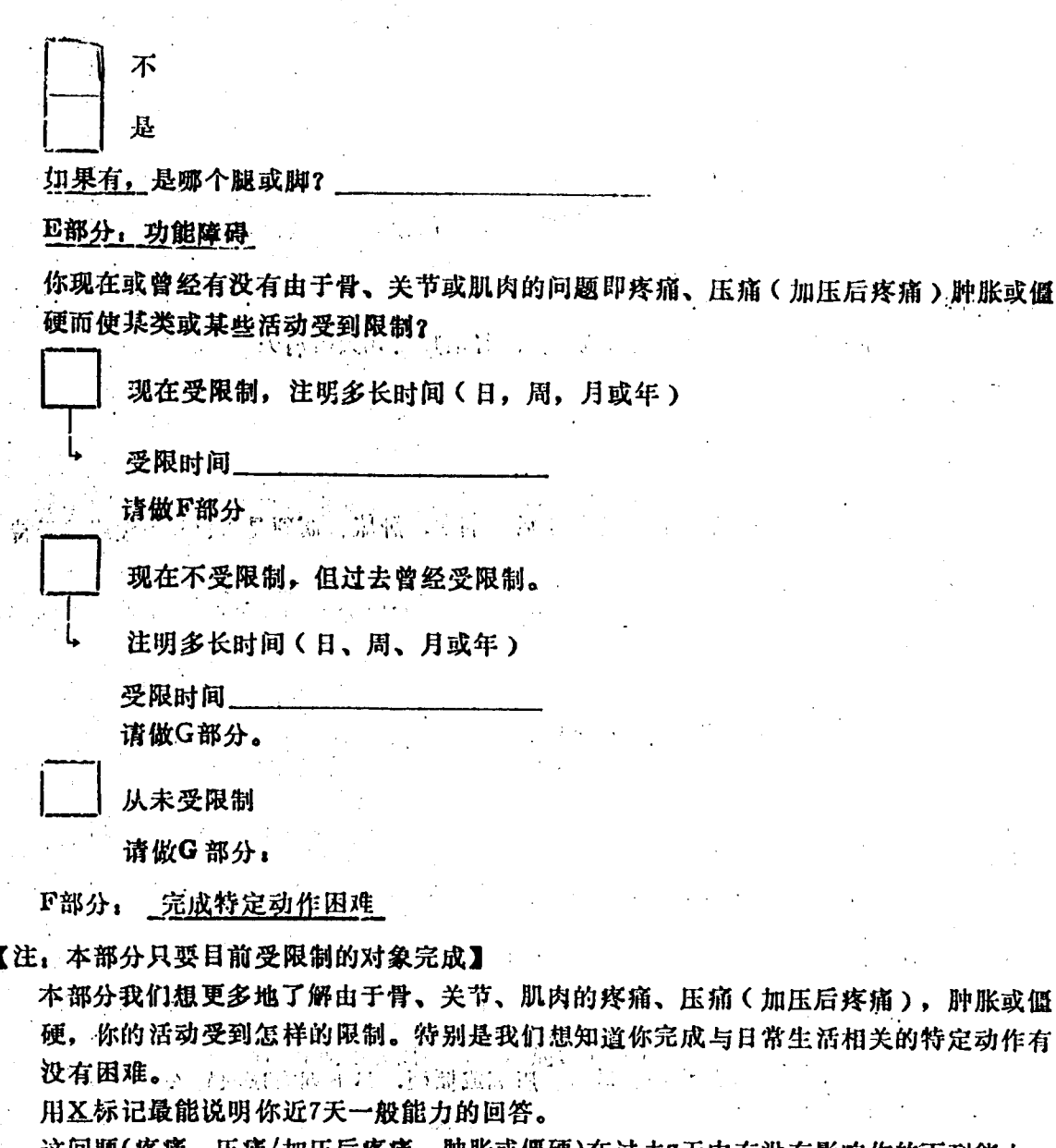

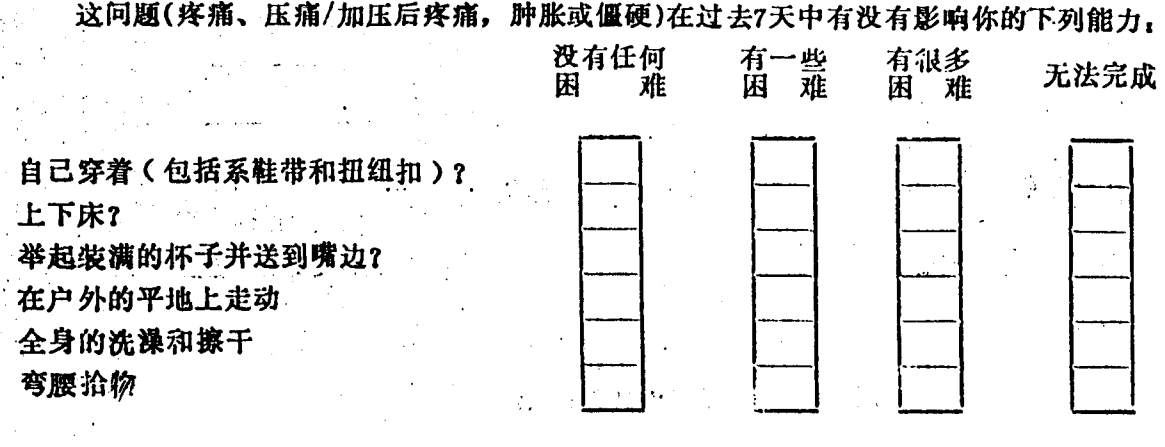

肿胀或僵

 $-10-$ 

 $\mathcal{L}$ 

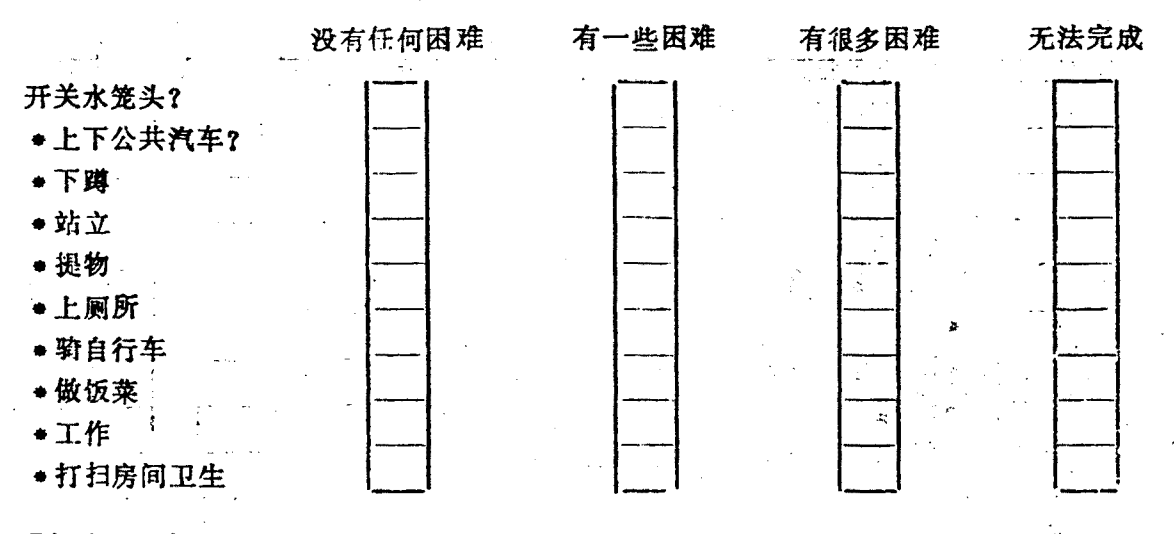

G部分: 治疗 ·

G: 你有没有接受过对于你骨骼、关节或肌肉的疼痛、压痛(加压后疼痛), 肿胀或僵硬的 治疗么?

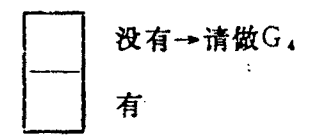

G.从谁那里?下列中有的都可填

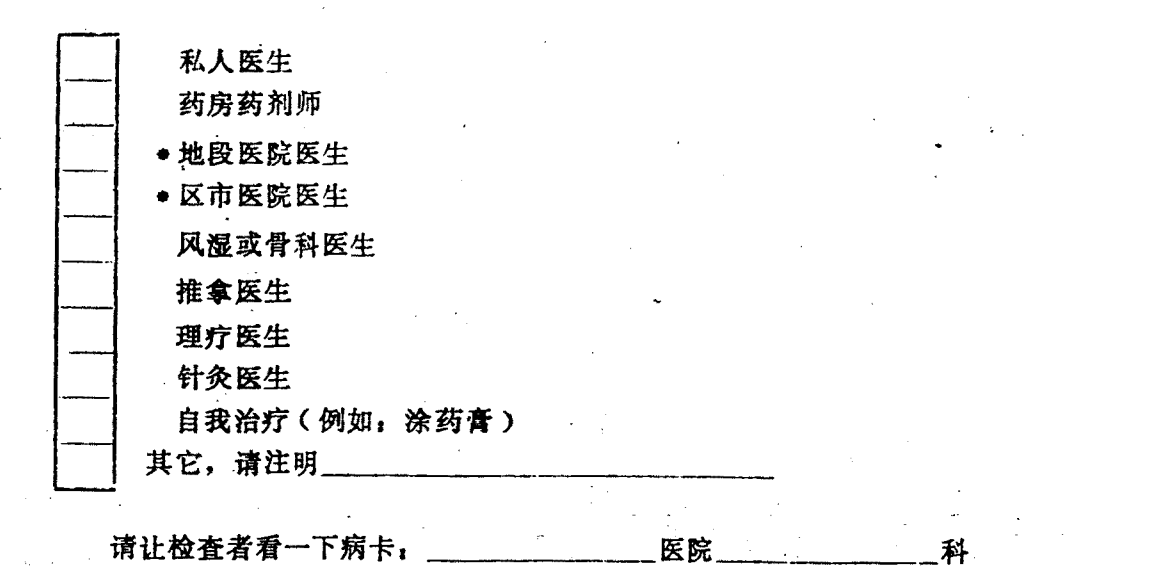

G。下列治疗中哪项被用来治疗你的疼痛、压痛(加压后疼痛)肿胀或僵硬?下列有的都可 填。

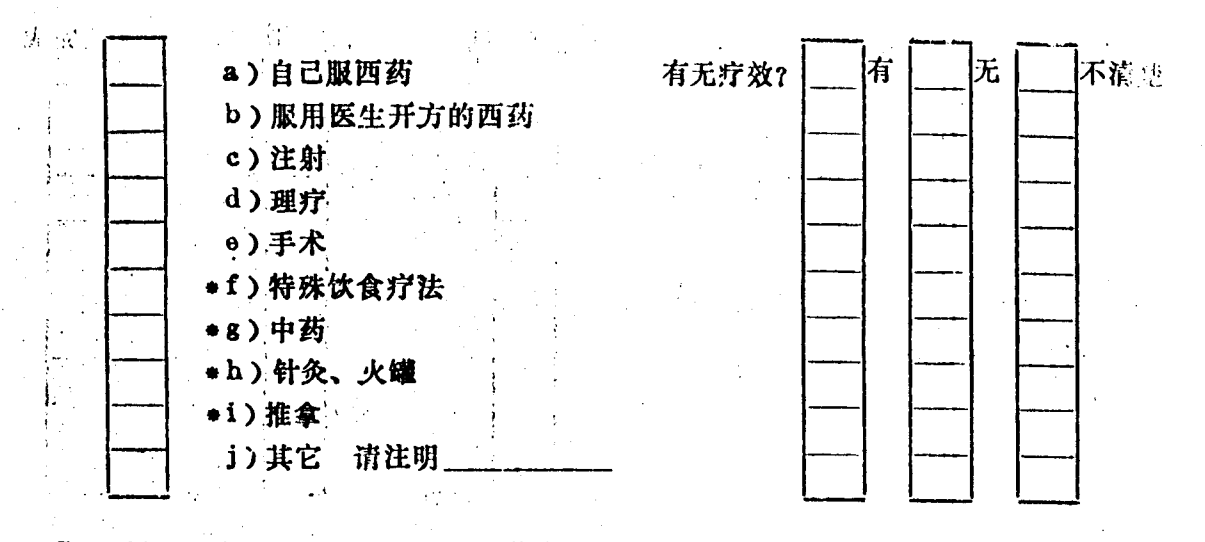

G. 有没有一个医生对于你骨骼, 关节或肌肉的疼痛、压痛(加压后疼痛), 肿胀或僵硬, 给你一个名字或讼断?

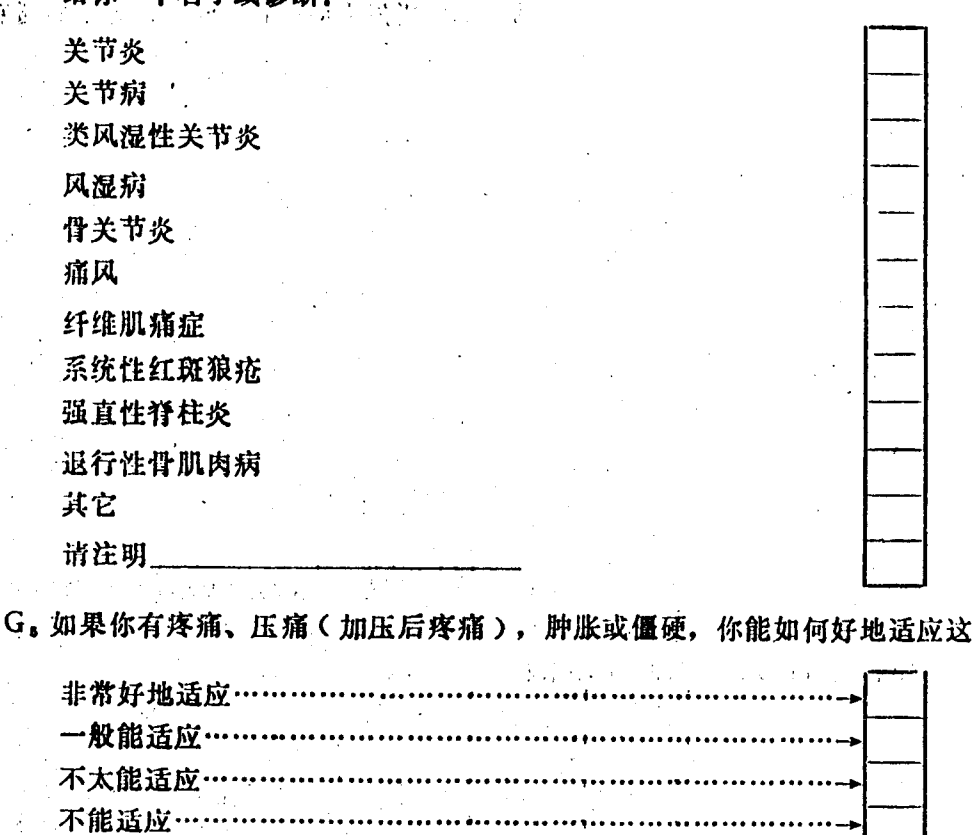

 $-12-$ 

-问题?

·H 其 它

内部管

·H, 在家有几个12岁以上的人和你共同居住?

● H1 住宅情况

a. 居住的地方潮湿么?

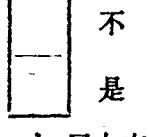

b. 屋内有取暖设备么?

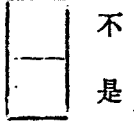

c.屋内有调节装置么(如为厨房厕所而设的排风设备)?

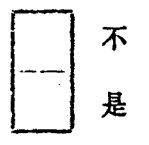

· H, 你就医的性质

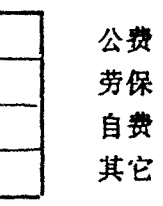

I. 如果可以的话, 检查者检查一下填表者的各个关节

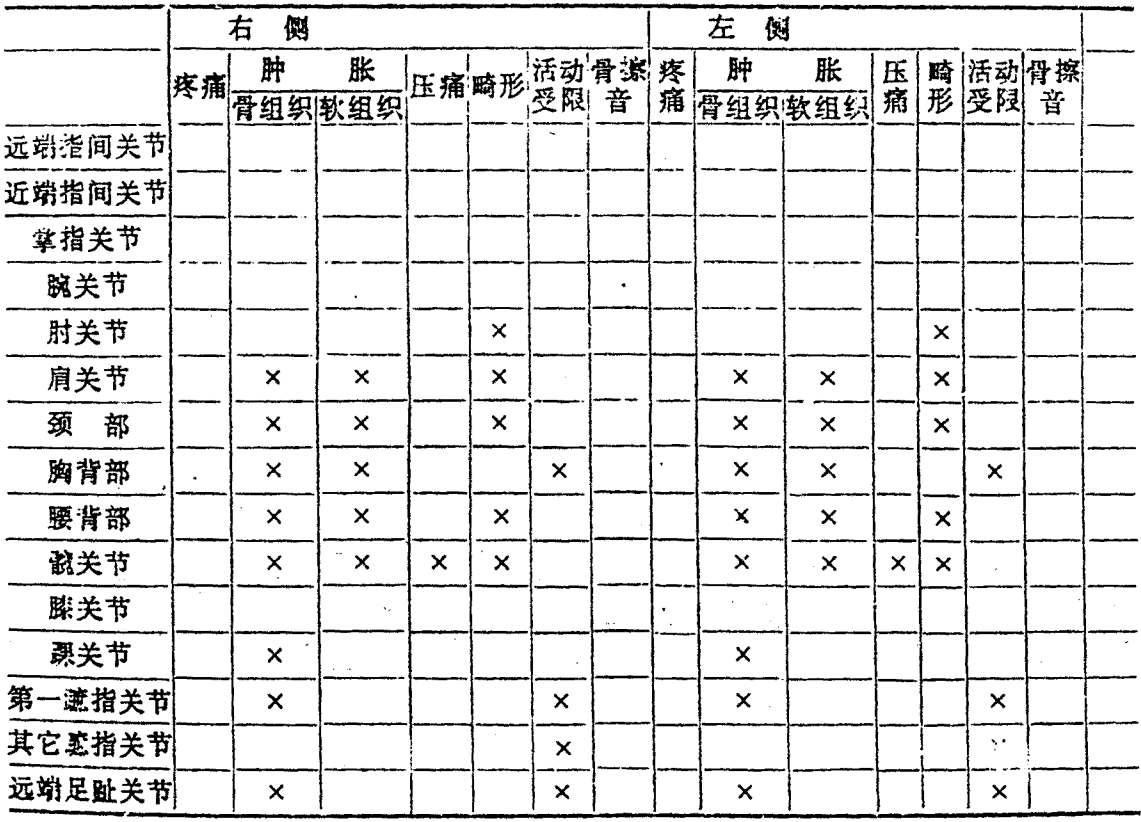

 $-13 -$ 

## 工部分,评价

J. 你认为此表易懂么?

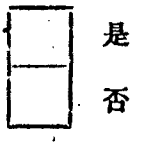

J. 你对如何改进此表有任何建议么?

14

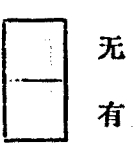

请注明

à,